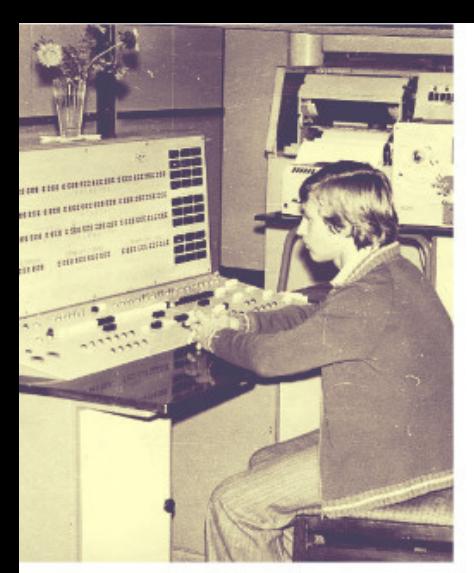

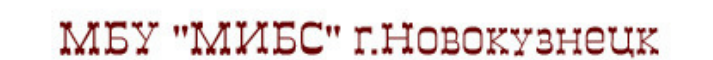

Мовильный центр информационных технологий для молодежи

## НАЗАД В ПРОШЛОЕ...

## сонлайн энциклопедия)

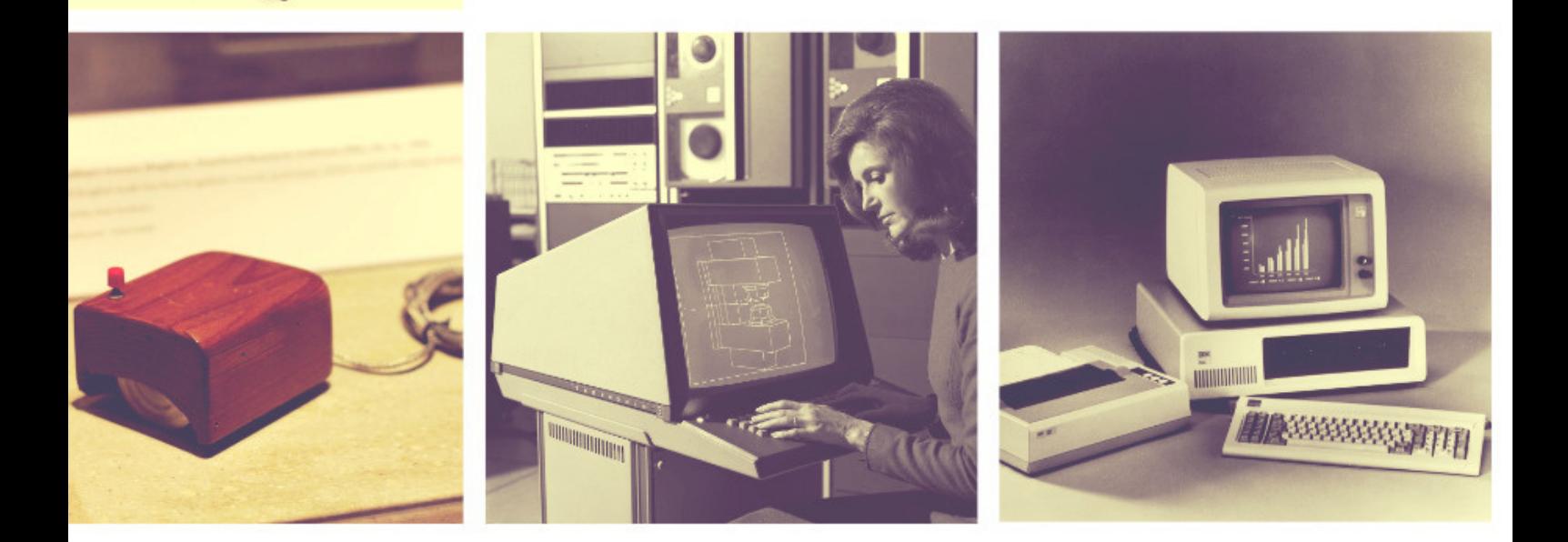

## КЛАВИАТУРА

**История современной компьютерной клавиатуры началась с появления простой пишущей машинки в 19 веке. В 1868 году изобретатель Кристофер Лэтем Шоулз запатентовал свою идею как совокупность символов, располагавшихся в алфавитном порядке. Как оказалось позже, это неудобно, так как редко используемые символы находились на самых используемых клавишах и наоборот.**

**Перед изобретателем стояла непростая задача. Поскольку Шоулз был англичанином, ему нужно было поместить на клавиатуру все буквы английского алфавита, также выделить место для цифр от 0 до 9,** *Кристофер Лэтем Шоулз*

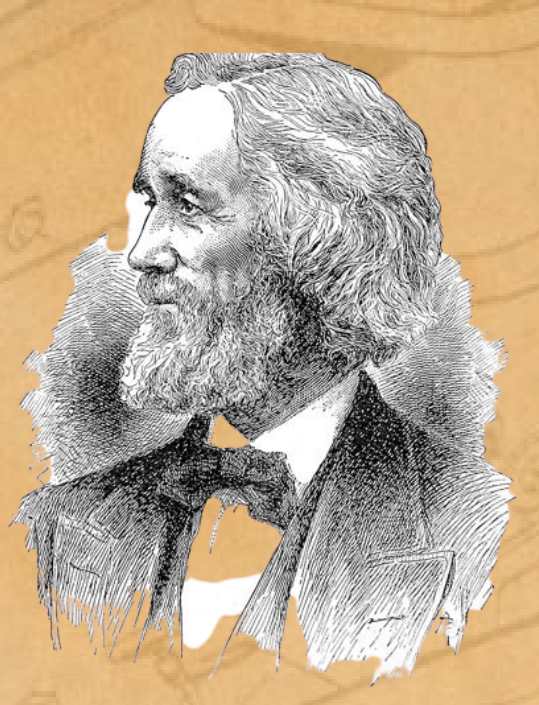

**и не забыть про распространенные знаки препинания и символы. Специалисты выяснили, что им необходимо 46 кнопок вместе с пробелом. Поначалу стали использовать примеры клавишных инструментов. На основе такой раскладки и до этого пытались разработать устройства, но как показала практика, этот вариант не самый удобный. В первом образце Шоулза было решено убрать цифры 1 и 0, а заменить их буквами I и O. Таким образом, получилось сократить количество кнопок. Буквы были расположены в два ряда в алфавитном порядке. Цифры также поделили на две группы по порядку. Клавиатура получилась длинной и не очень удобной. К тому же обнаружилось, что при алфавитном расположении кнопок, рычаги спутываются, а скорость печати очень низкая. Уже через два года после изобретения Шоулза появилась трехрядная клавиатура. Решено было все символы разместить в три ряда. Алфавитный порядок решили нарушить, но не в полной мере, поэтому можно было выделить целые блоки с порядковым размещением букв. В 1872 году появился еще один образец раскладки, который похож на современную клавиатуру компьютера.**

**Кнопки были размещены в четыре ряда, а также были добавлены два новых символов. Отличался такой вариант раскладк от современного всего четырьмя параметрами:**

**1. поменять местами X и C;**

**2. вместо ? поместить букву M;**

**3. чтобы получить комбинацию QWERTY, необходимо было вместо точки поставить букву R;**

**4. после O должна следовать буква P, а не тире.**

**В 1890 году придумали раскладку «QWERTY», которую мы используем и до сих пор при наборе текста латинскими буквами. А русскую раскладку клавиш, как ни парадоксально, придумали в Америке в конце 19 века.**

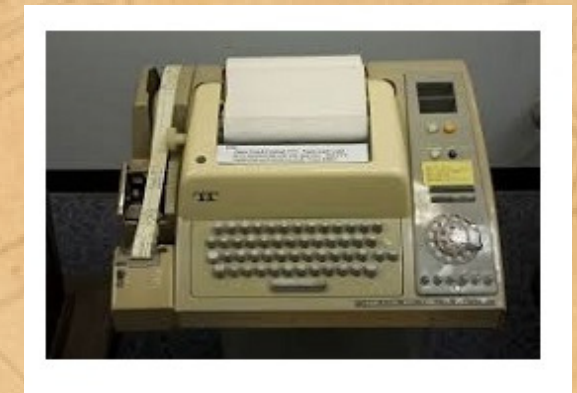

**Одним из главных моментов превращения печатной машинки в компьютерную клавиатуру стало изобретение французским инженером Жаном Морисом Бодо телепечатной машины. Этот метод заменил телеграф, в котором информация кодировалась двухбитовым методом («точка-тире», а позднее «наличие сигнала – отсутствие сигнала»).**

**В связи Бодо для кодирования букв алфавита использовался пятибитовый код, при помощи которого сложные электромеханические устройства печатали принимаемый текст на бумагу. Такой принцип передачи получил название стартстопный. Связь была синхронной, и телеграфист должен был нажимать на кнопку только при получении специального звукового сигнала. Позднее передача данных стала асинхронной, и такой способ связи получил название «телетайп» (дословно с английского – «печать на расстоянии»). В 1920-х годах телетайп уже широко использовался для передачи финансовой и политической информации. Начиная с 1943 года ENIAC, UNIVAC и BINAC, являющиеся одними из первых компьютеров получают данные либо перфокартами, либо лентами, либо табуляторами, но на стыке двух десятилетий происходит немыслимое для научного сообщества того времени событие.**

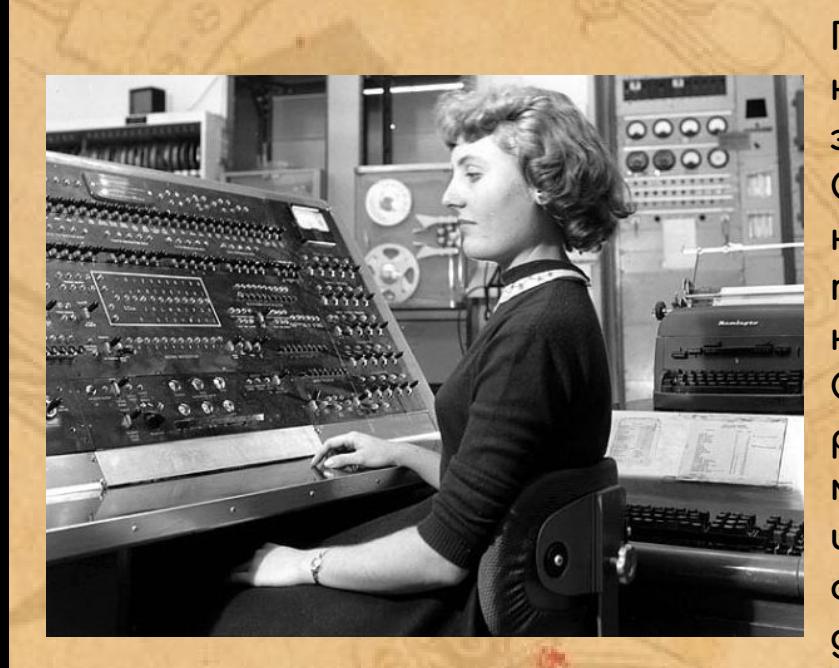

**Появляется емкостная клавиатура, работающая за счет конденсаторов. С этого момента начинается непосредственная история того, что современные люди называют «клавиатурой». Следующий этап связан с развитием многопользовательских систем и появлением терминалов. ЭВМ оснащались графическими дисплеями и телетайпами.**

**В 1965 году компании Bell и General Electric объединились, чтобы создать принципиально новый вид многопользовательской операционной системы MULTICS, которая впоследствии привела к появлению ОС UNIX. Главной чертой проекта стало создание нового пользовательского интерфейса – видеотерминального показа. Теперь пользователи могли видеть, какой текст они набирают, и при этом имели возможность его моментально редактировать.**

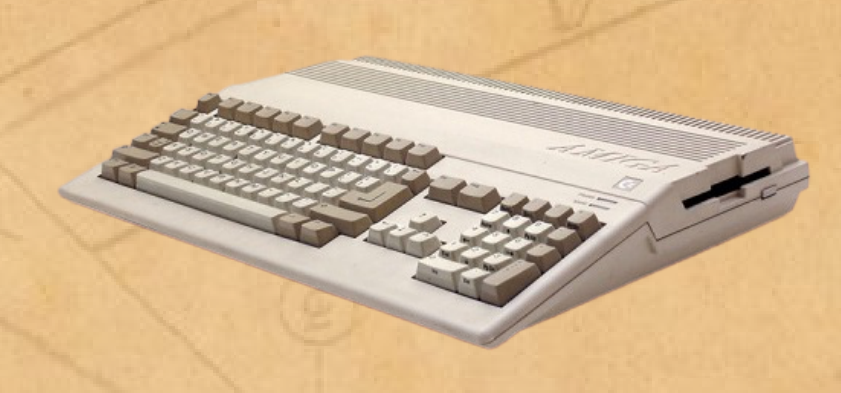

**Примерно в конце 1970-ых и в начале 1980-ых годов производители стали выпускать ЭВМ, которые могли себе позволить не только крупные компании, но и частные лица для домашнего использования.**

**Эти компьютеры представляли собой слегка увеличенную в габаритах клавиатуру, в которую был встроен сам компьютер (процессор, ПЗУ, ОЗУ и несколько модулей для дополнительных устройств). Все это было выполнено компактно и не занимало много места. Безусловно, клавиатуры также претерпели некоторые изменения: были добавлены клавиши «Alt», «Control», а клавиша «Enter» обзавелась функцией ввода данных. Для удобства работы с документами на клавиши цифровой клавиатуры добавили функции управления движением курсора.**

**В дальнейшем с появлением модульных персональных компьютеров, в которых материнская плата с процессором и памятью была вынесена в отдельный корпус, клавиатура тоже стала самостоятельным устройством. В едином корпусе были установлены 83 клавиши, разбитые на два неравных блока.**

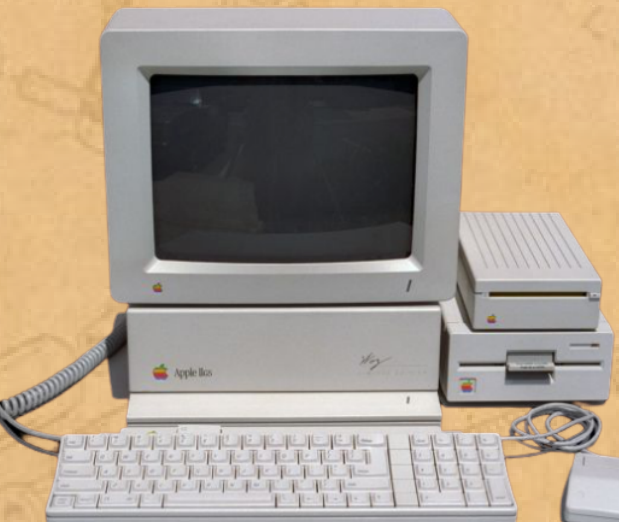

**Первый – алфавитно-цифровой, включающий также стрелки управления курсором, второй – служебный, в нем располагались системные клавиши.**

**В 1987 году в массовое производство была запущена клавиатура известная нам и сегодня. В связи с тем, что количество клавиш было увеличено с 83 до 101, такая клавиатура получила название – расширенная.**

**Функциональные клавиши в ней были вынесены отдельно в верхний ряд, а их количество увеличилось на 2 единицы: «F11» и «F12». Клавиши, ответственные за управление движением курсора, выделились в отдельный блок, размещенный между основным и цифровым блоками. Клавиши Alt и Ctrl были продублированы и размещены попарно слева и справа от клавиши «пробел».**

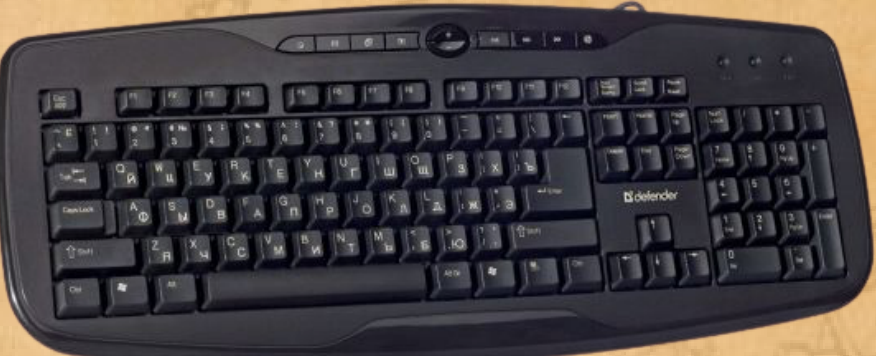

**Вспомнив о том, как происходила эволюция клавиатуры, мы понимаем, что на этом ее развитие не заканчивается. Она менялась, и будет меняться с появлением новых устройств и функций.**